## **leterrier-developpeurs - Bug #3840**

# **AbulEduControl audio setButtonEnable(bool)**

15/08/2014 16:18 - Jean-Louis Frucot

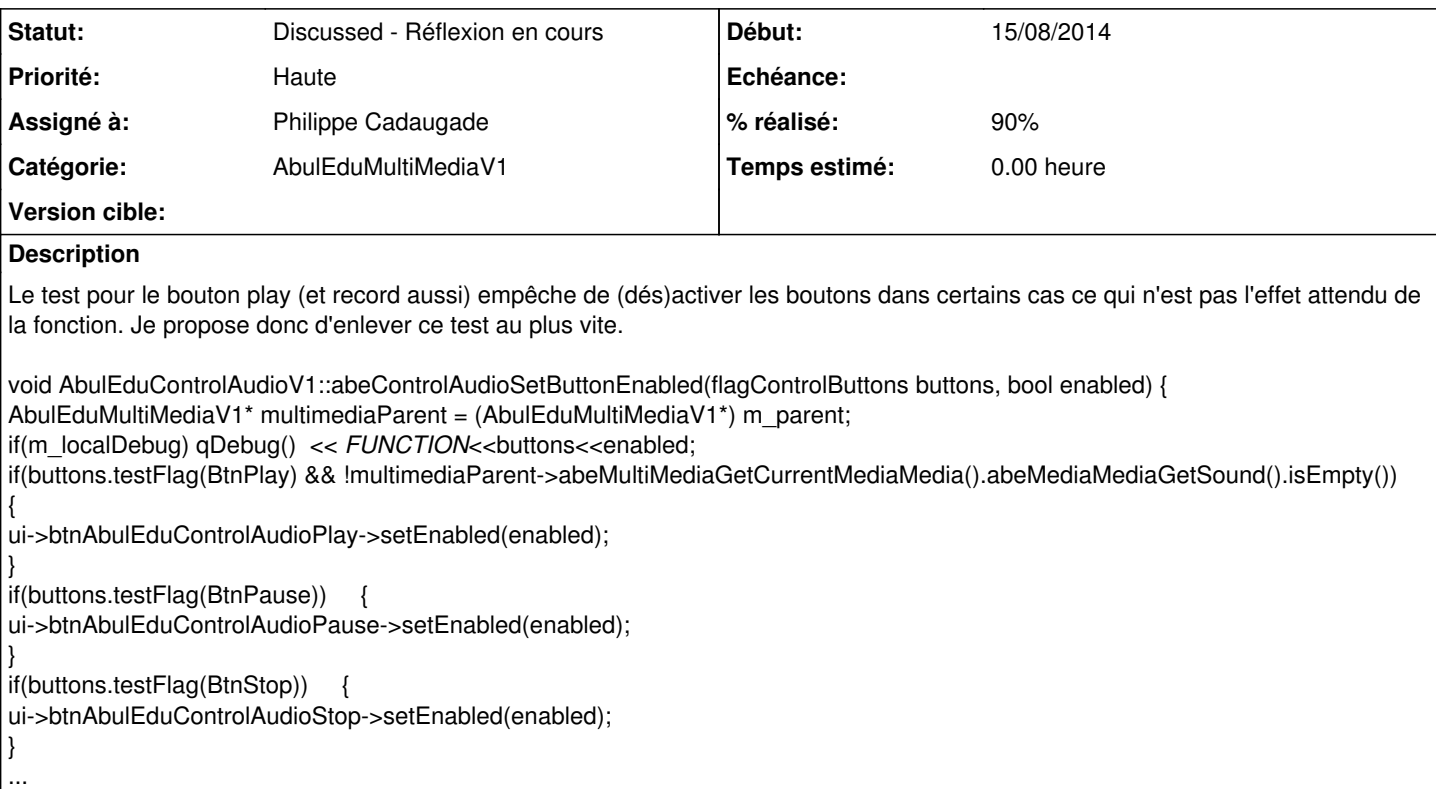

### **Historique**

#### **#1 - 18/08/2014 14:48 - Philippe Cadaugade**

- *Description mis à jour*
- *Catégorie mis à AbulEduMultiMediaV1*
- *Statut changé de New Nouveau à Discussed Réflexion en cours*
- *Assigné à mis à Philippe Cadaugade*
- *% réalisé changé de 0 à 90*

#### Effectivement ...

le problème vient d'un mauvais algorithme, puisque Jean Louis se retrouve dans un cas pas pensé ... Je propose donc de rétablir les

```
if(buttons.testFlag(BtnPlay)) {
       ui->btnAbulEduControlAudioPlay->setEnabled(enabled);
}
if(buttons.testFlag(BtnRecord)) {
   ui->btnAbulEduControlAudioRecord->setEnabled(enabled);
}
```
#### mais de faire derrière

```
if(multimediaParent->abeMultiMediaGetCurrentMediaMedia().abeMediaMediaGetSound().isEmpty())
{
       ui->btnAbulEduControlAudioPlay->setEnabled(false);
       ui->btnAbulEduControlAudioRecord->setEnabled(false);
}
```
de façon à empêcher de toutes les façons de faire un Play ou un Record si aucun chemin vers un fichier son n'a été passé Je ne ferme pas, car la discussion semble n'être pas close sur le niveau d'ingérence des libs : dans ce cas, la lib doit-elle juste laisser faire un

setEnabled(true) pour le bouton Play même si le développeur a oublié de passer un chemin, auquel cas rien ne se lira et il n'aura qu'à chercher pourquoi, ou doit-elle "protéger" le développeur contre des oublis de ce genre ?

#### **#2 - 28/12/2014 21:50 - Icham Sirat**

Je pense que l'affichage du bouton "play" doit être contextualisé en fonction. Petite question : dans quel cas doit-il être affiché alors qu'il n'y a rien à lire ??